## BINGO: FIND SOMEONE WHO CAN...

|   | В                                                               | I                                                            | N                                              | G                                                                      | 0                                                          |
|---|-----------------------------------------------------------------|--------------------------------------------------------------|------------------------------------------------|------------------------------------------------------------------------|------------------------------------------------------------|
| 1 | Open "Getting<br>Started" in browser.                           | Turn pages in the<br>document that<br>opened in B1.          | Add a Geometry<br>page and draw a<br>line.     | Evaluate 29!                                                           | Add a Notes page<br>and type a<br>sentence.                |
| 2 | Store 4 as the variable s.                                      | Define an equation<br>in the calculator app.<br>Define f(x)= | Graph a function.<br>f1(x)=                    | Approximate 4(pi) - e                                                  | Enter a list of four<br>data points into a<br>spreadsheet. |
| 3 | Type the fraction<br>expression:<br>$\frac{1}{2} + \frac{3}{4}$ | Customize page<br>layout.                                    | Turn on the calculator.                        | Change the<br>expression in B3 to a<br>decimal.                        | Find sin(30).                                              |
| 4 | Test is 3s + 6 = 18.                                            | Factor 24.                                                   | Change 0.304348 to a fraction.                 | Create a new<br>document and save<br>it.                               | Copy text from one location to another.                    |
| 5 | Grab the line in N1<br>and move it.                             | Delete a page.                                               | Locate and change<br>the document<br>settings. | Calculate log48<br>without including it<br>in the working<br>document. | Switch from degrees to radians.                            |

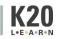